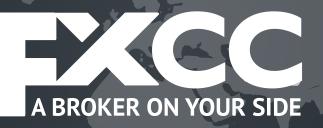

# MetaTrader 4 USER GUIDE

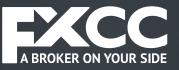

| 1. Installing MetaTrader 4       | p.3                                                      |
|----------------------------------|----------------------------------------------------------|
| 2. Using MetaTrader 4            | in the the the the the the the The the the the the       |
| 3. Charts                        | 가는 것은 것은 것은 것은 것은 것을 것을 것을 것을 것을 것을 것을 것을 것을 것을 것을 것을 것을 |
| 4. Trading Operations            | e he he he he he he h <del>e</del> he he he he           |
| Market Orders                    | 그는 것 같은 것 같은 것 못 같은 것 같은 것 같은 것                          |
| Pending Orders                   | p.19                                                     |
| Modifying and Closing a Position | and an an an an 🚍 an an an an an a                       |

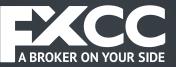

# Installing MetaTrader 4

Once you have downloaded the MT4 executable program and saved this to your desktop, installation is fast and simple.

1. Double-click the Metatrader exe file to install. This follows the same method for installing any Windows program.

2. Click the Next button after reading the notification message:

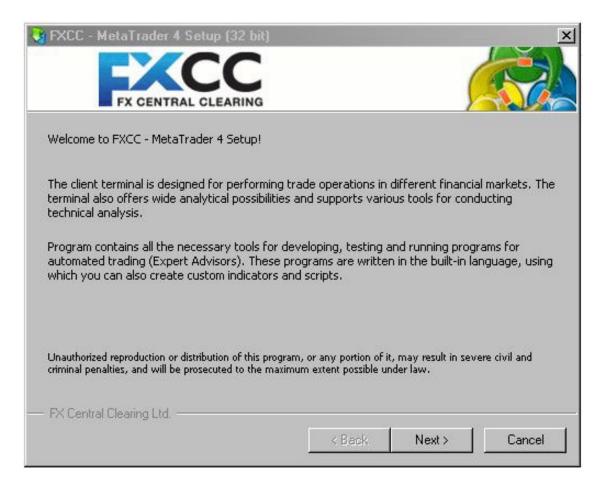

3. You now need to click the box marked "Yes, I agree with all the terms of this license agreement". Once that has been clicked, you can then proceed by clicking the **Next** button.

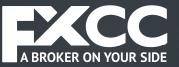

#### **◄** Summary

| FXCC - MetaTrader 4 Setup (32 bit)                                                                                                    |                                                                                                    | I     |
|----------------------------------------------------------------------------------------------------|----------------------------------------------------------------------------------------------------|-------|
| FX CENTRAL CLEARING                                                                                                    |                                                                                                    |       |
| METAQUOTES SOF<br>Trading Terminal End-Use                                                                                             |                                                                                                    | -     |
| Please read carefully the terms and conditio<br>some of the definitions set out in paragraph                                           |                                                                                                    |       |
| covers all Your use of Trading Terminal from<br>been installed, by You or by third parties. Yo                                         | tween MetaQuotes Software Corp. and You,<br>any computers where Trading Terminal has<br>ou can accept this Agreement by clicking on<br>llar buttons or links as may be designated by |       |
| Your agreement with MetaQuotes Software<br>(as defined below). The Additional Terms sh<br>and policies set out in the current Agreemen |                                                                                                    |       |
| Yes, I agree with all terms of this license and terms of this license.                                                                 | agreement                                                                                                    |       |
| FX Central Clearing Ltd.                                                                                                    | CBack Next> C                                                                                                    | ancel |
|                                                                                                    | < Back Next > C                                                                                                    | ancel |

**4.** Select the correct installation folder on your computer, the click the **Next** button:

| 💐 FXCC - MetaTrader 4                                        | Setup (32 bit)        |                      |                | ×              |
|--------------------------------------------------------------|-----------------------|----------------------|----------------|----------------|
| FX CENTRA                                                    |                       |                      |                |                |
| Select the destination fold<br>different location, click Bro |                       |                      | taTrader 4. Ti | o install to a |
| Installation folder:                                         | C:\Program Files\FX   | CC - MetaTrader 4    | 1              | Browse         |
| Select the Start Menu prop<br>Program group:                 | gram group in which y |                      | p to create th | ne shortcuts.  |
| Select the additional tasks                                  | you would like Setup  | to perform while ir  | nstalling.     |                |
|                                                              | 🔽 Create a desktop    | shortcut             |                |                |
|                                                              | 🔽 Launch program a    | after successful in: | stallation     |                |
| FX Central Clearing Ltd                                      |                       | ~                    | ·              |                |
|                                                              |                       | < Back               | Next >         | Cancel         |

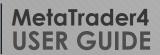

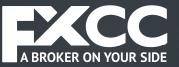

#### **◄** Summary

**5.** As the program is being installed on your computer, the installation progress bar will fill.

| 🂐 FXCC - 🕨   | etaTrader 4 Setup (32 bit)        |                         |          | X        |
|--------------|-----------------------------------|-------------------------|----------|----------|
|              | <b>EXCC</b>                       |                         | (        |          |
| -            | FX CENTRAL CLEARING               |                         | <u> </u> |          |
| Installatio  | n progress (32 bit)               |                         |          |          |
| 1            | Select best access point: 4.cdn.  | metaquotes.net          |          |          |
| 1            | Download files                    |                         |          |          |
|              |                                   |                         | -        | 14942 Kb |
| 1            | Create directories                |                         |          |          |
| 1            | Extract files                     |                         |          |          |
| 1            | Create program group              |                         |          |          |
| 1            | Configuring                       |                         |          |          |
|              |                                   |                         |          |          |
| Installation | successfully completed. Click the | "Finish" button to exit |          |          |
| — FX Central | Clearing Ltd                      |                         |          |          |
|              |                                   | < Back                  | Finish   | Cancel   |

6. Then press the **Finish** button.

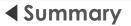

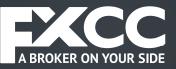

# Using MetaTrader 4

The opening screen of your FXCC MetaTrader 4 platform will look like the image below.

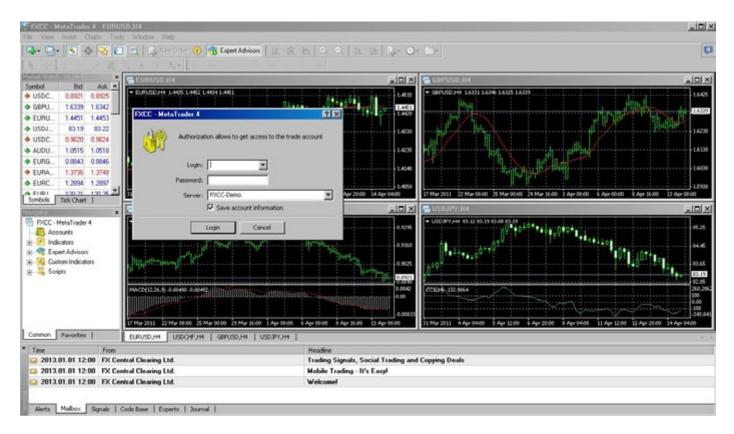

- Main menu (access to the program menu and settings);
- Toolbars (quick access to the program features and settings);
- "Market Watch" window (real-time quotes for the specified instruments);
- "Navigator" window (quick access to all your accounts, indicators, expert advisors);
- "Chart" window;

• **"Terminal"** window (quick access to the trading and account history, list of open positions and placed orders, client terminal log-file and internal mailbox).

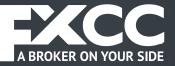

# The Market Watch Window

Market Watch can be activated through a variety of routes:

- Ctrl+M key combination
- View->Market Watch menu sequence
- The button from the "Standard" toolbar:

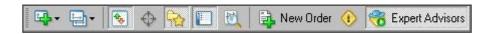

Right click the mouse button on the "Market Watch" window to open the context menu:

| <b>₩ 300032: FXCC</b> ·<br>₩ File View In | - Met<br>sert | taTrader 4 - De<br>Charts Tools | e <mark>mo Acc</mark><br>Windo |         |
|-------------------------------------------|---------------|---------------------------------|--------------------------------|---------|
| 🗛 - 🔁 -   🐼                               | 🔂 🔲 🖯         | 📑 I                             | New Order                      |         |
| <b>▶</b> +     ·                          |               | / 10 =                          | AT                             | ***     |
| Market Watch: 09:51                       | :51           |                                 |                                | ×       |
| Symbol                                    |               | Bid                             |                                | Ask 🔺   |
| USDCHF                                    |               | 0.91119                         |                                | 0.91125 |
| GBPUSD                                    |               | 1.60703                         | -                              | 1.60708 |
| 🛧 EURUSD                                  |               | 1 35064                         |                                | 1 35066 |
| 🚸 USDJPY                                  | 8             | New Order                       | F9                             | 88.614  |
| USDCAD                                    | E.            | Chart Window                    |                                | 04483   |
| AUDUSD                                    | 200           | Tick Chart                      | Space                          | 95144   |
| ✤ EURGBP                                  | - Constant    |                                 |                                | 84041   |
| EURAUD                                    |               | Hide                            | Delete                         | 41969   |
|                                           |               | Hide All                        |                                | 23073 💌 |
| Symbols Tick Ch                           |               | Show All                        |                                |         |
| Navigator                                 |               | Symbols                         |                                | ×       |
| Force I                                   |               | milan                           |                                |         |
| 🕖 Fractal                                 |               | Sets                            |                                |         |
| 🕖 Gator (                                 |               | High/Low                        |                                |         |
| - 🕖 Ichimol                               |               | A4248306335                     |                                |         |
| - 🖅 Macd                                  |               | Time                            |                                |         |
| 🕑 Market                                  | *             | Auto Arrange                    |                                |         |
| 🕑 Momer                                   | •             | Grid                            |                                |         |
| - 🕑 Money                                 | -             | Desce Dire                      | F10                            |         |
|                                           | Concerning of | Popup Prices                    | F10                            |         |
|                                           |               | age of Oscillator               |                                |         |
| Common Favori                             |               | Volume                          |                                |         |
| ×                                         |               | 1                               |                                |         |

• New Order - opens a dialog window to open/close a position or to place a new trade;

• Chart Window - opens the chart of a currency pair

• Tick Chart - displays the tick chart for the selected instrument;

• **Hide** - removes the selected symbol from the list in the "Market Watch" window;

• Hide All - removes all symbols from the list in the "Market Watch" window which are not in use (if you have open positions or charts, corresponding symbols will not be removed);

• Show All - displays all available symbols in the "Market Watch" window;

• Symbols - opens a window to hide/show the selected instruments;

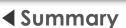

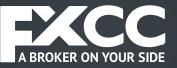

• Sets - saves/adjusts/deletes any custom settings for the "Market Watch" window;

• **High/Low** - shows/hides columns with the highest and lowest prices for each instrument;

- Time displays the latest quote for each instrument;
- Grid hides/displays gridlines in the "Market Watch" window;
- **Popup Prices** opens a popup window which contains real time quotes for your selected instrument.

# Charts

In MetaTrader 4, you can view as many charts as you wish on one screen. These charts can be for any instrument and any time period. MetaTrader 4 includes the following chart types:

Line Chart. Horizontal axis displays the various time periods, vertical axis displays the prices.

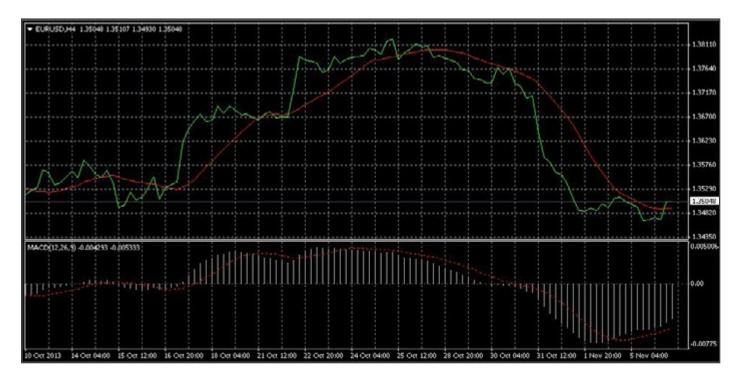

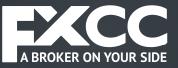

**Bar Chart.** Each bar on the chart displays a high price (top), a low price (bottom), an opening price (horizontal line left) and a closing price (horizontal line right) over the selected time period.

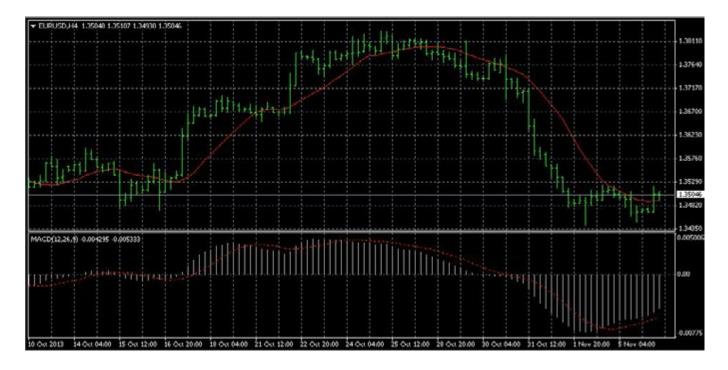

**Candlesticks.** These charts are formatted the same way as Bar Charts and display the same information. High, Low, opening and closing prices over the selected time period.

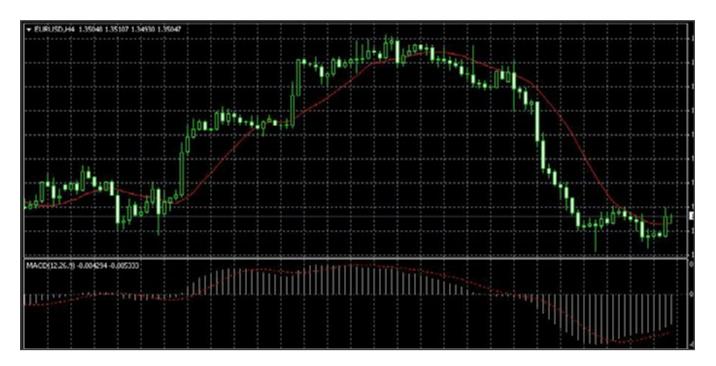

MetaTrader4 USER GUIDE

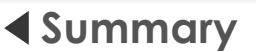

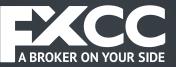

In MetaTrader 4 Bar and Candle charts follow the same nomenclature:

High Point is the highest Bid price for selected time period Low Point is the lowest Bid price for the selected time period Opening Price is the first quoted Bid for the time period Closing Price is the last quoted Bid for the time period

In order to create a new chart for any instrument right click on the "Market Watch" window, then select the **Chart window** item from the context menu:

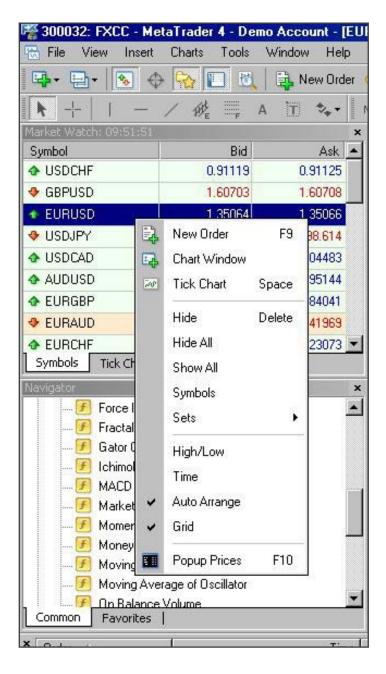

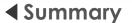

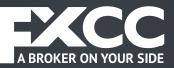

Currency pairs can be added onto vacant chart windows simply by dragging and dropping.

**Chart period** - the period of time corresponding to each bar or candle. Creating a 5 minute Bar Chart for example will display bars with price information over a 5 minute period.

MetaTrader 4 supports the following time periods:

- M1 1 minute
- M5 5 minutes
- M15 15 minutes
- M30 30 minutes
- H1 1 hour
- H4 4 hours
- D1 1 Day
- W1 1 Week
- MN 1 Month

Right click anywhere on the chart to bring up the context menu to get access to the chart settings:

M5 M15 M30

M1

H4

H1

D1 W1 MN

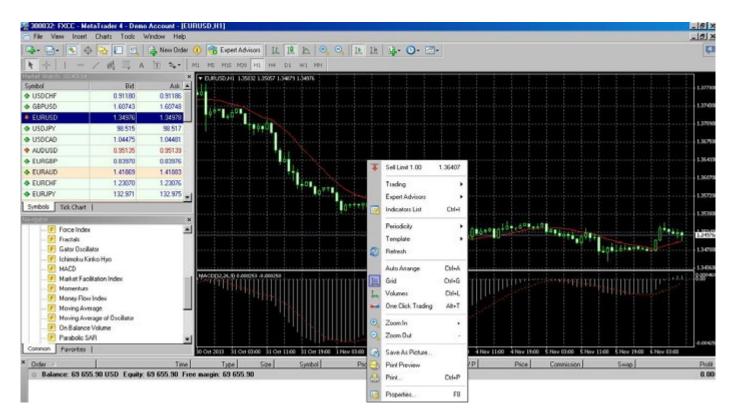

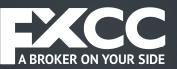

| ◀ | Su | mm | ary |
|---|----|----|-----|
|---|----|----|-----|

| Ŧ | Sell Limit 1.00   | 1.36883 |                    |       |         | ·       |    |
|---|-------------------|---------|--------------------|-------|---------|---------|----|
|   | Trading           | •       |                    |       |         |         |    |
|   | Expert Advisors   | •       |                    |       |         |         |    |
|   | Indicators List   | Ctrl+l  |                    |       |         |         |    |
|   | Periodicity       | •       | M1                 | I Mir | iute (N | 41)     |    |
|   | Template          | •       | MS                 | 5 Mir | iutes ( | M5)     |    |
| 2 | Refresh           |         | M15                | 15 M  | inutes  | (M15)   |    |
|   | Auto Arrange      | Utrl+A  | MBO                | 30 M  | inutes  | (M30)   |    |
| 1 | Grid              | Ctrl+G  | 111                | 1 Ho  | ur (H1  | )       |    |
| L | Volumes           | Ctrl+L  | H4                 | 4 Ho  | urs (H  | 4)      |    |
| - | One Click Trading | Alt+T   | D1                 | Daily | (D1)    |         |    |
| ~ |                   |         | W1                 | Weel  | kly (W  | '1)     |    |
| • | Zoom In           | +       | MN                 | Mont  | hly (M  | Nì      |    |
| Q | Zoom Out          |         |                    | 11.   |         | ł       | ÷  |
| 6 | Save As Picture   |         | 1. 4 <sup>12</sup> |       |         |         |    |
| - | Print Preview     |         |                    |       |         |         |    |
|   | Print             | Ctrl+P  | Nov                | 03:00 | 4 No    | v 11:00 | 41 |
| • | Properties        | F8      |                    | Τ/    | P       |         | F  |

• Choose **Periodicity** and select a time period from the drop down

• Select **Refresh** item if an error occurs. Any missing data will be accessed from the server and will appear on the chart;

• Select **Grid** if you wish to hide/unhide gridlines on the chart;

• Select Volumes in order to show/hide tick volume

• Zoom in / Zoom out will help you to modify chart measures.

• Save as picture... will save the chart as a gif or bmp image file;

**Properties...** (or the F8 button) allows you to personalize your chart settings. The "Color" tab displays all the options for chart color settings.

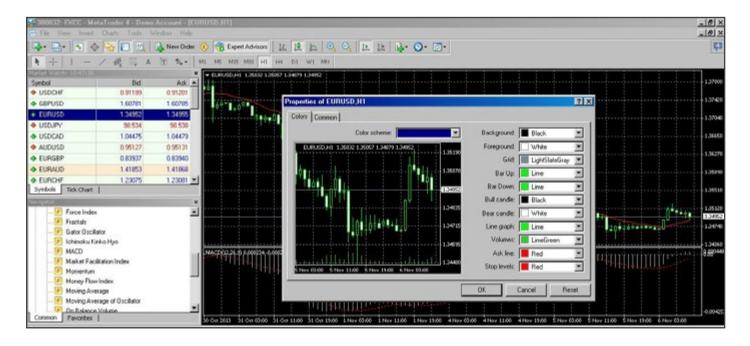

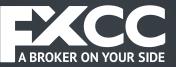

Other settings can be changed in the "Common" tab of the Properties dialog.

| 🗌 Offline chart                           | C Bar chart                      |
|-------------------------------------------|----------------------------------|
| Chart on foreground                       | <ul> <li>Candlesticks</li> </ul> |
| 🗖 Chart shift                             | C Line chart                     |
| Chart autoscroll     Scale fix One to One | Show OHLC                        |
| 🗖 Scale fix                               | ☑ Show grid                      |
| 1.38030 Fixed maximum                     | Show volumes                     |
| 1.34330 Fixed minimum                     | Show object descriptions         |

Other available options:

- Offline chart the chart is not being automatically updated.
- Chart shift used for moving the current chart inside the chart window.
- Chart auto-scroll scrolls the current chart to the left of the chart window as new quotes arrive in the system.

#### **Trading Operations**

Opening a position

Opening the "Order" window can be done in a variety of ways:

• By right clicking on the "Market Watch" window or on the "Trade" tab of the "Terminal" window and select **New order** from the available menu

• pressing the **F9** button

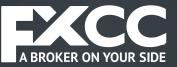

- using the Tools -> New order menu sequence
- right clicking on the chart window and select Trading -> New Order from the context menu
- double clicking on the currency pair in the "Market Watch" window

MetaTrader 4 "Order" window:

| R. Photometry and the second strength                                                                                                    | taTrader 4 - Demo                                                                                                    | participation and the participation of the participation of the particip | NUSID, NYI                      |                    |                      |                                                    |                  |                   |                 |                 |                     |               | X                                                      |
|----------------------------------------------------------------------------------------------------|----------------------------------------------------------------------------------------------------|----------------------------------------------------------------------------------------------------|---------------------------------|--------------------|----------------------|----------------------------------------------------|------------------|-------------------|-----------------|-----------------|---------------------|---------------|--------------------------------------------------------|
| The Vew Incer                                                                                                    | and the second second s | New Order                                                                                                    | Contraction of the local states | Addison TE         | 10 10 0 0            | E E D.                                             | 0.0              |                   |                 |                 |                     |               | -161×1                                                 |
| 1                                                                                                    |                                                                                                    |                                                                                                    |                                 |                    |                      | VIII 12 100.                                       | 0.0              |                   |                 |                 |                     |               | (c)                                                    |
| <b>k</b> +   1 -                                                                                                    | / the in A                                                                                                    | 0 2.                                                                                                    | HI MS MIS                       | M30 H1 H4          | DI WI MN             |                                                    |                  |                   |                 |                 |                     |               |                                                        |
| Martin Washington Inc.                                                                                                    |                                                                                                    | *                                                                                                    | · EURUSD,HI                     | 13602 13667 13     | 4179 1.34973         |                                                    |                  |                   |                 |                 |                     |               | 1.37900                                                |
| Symbol<br>USDCHF                                                                                                    | 8 d                                                                                                    | Ask                                                                                                    | 1                               |                    |                      |                                                    |                  |                   |                 |                 |                     |               | 1.0000                                                 |
| GBPUSD                                                                                                    | 1.60780                                                                                                    | 1.60783                                                                                                    | - distin                        | ider               |                      |                                                    |                  |                   |                 |                 |                     |               | 137400                                                 |
| EURUSD                                                                                                    | 1.34973                                                                                                    | 1.34976                                                                                                    | 10°                             | luci -             |                      |                                                    |                  |                   |                 |                 |                     |               |                                                        |
| USDJPY                                                                                                    | 90.520                                                                                                    | 98.531                                                                                                    |                                 | EURUSD             |                      |                                                    | Symbol:          | EURUSD, Euro v    | is US Dollar    |                 | •                   |               | 1.37640                                                |
| USDCAD                                                                                                    | 1.04476                                                                                                    | 1.04491                                                                                                    |                                 |                    |                      | T.SHOT                                             | Volume:          | E1.00             | *               |                 |                     |               | 1.36650                                                |
|                                                                                                    |                                                                                                    |                                                                                                    |                                 |                    |                      | 100000                                             |                  |                   | -               |                 |                     |               | 1.30000                                                |
| <ul> <li>AUDUSD</li> </ul>                                                                                                    | 0.95128                                                                                                    | 0.95134                                                                                                    |                                 |                    | AA                   | 1.34970                                            | Stop Loss:       | 0.0000            | 1 1             | ake Profit:     | 0.00000 🚍           |               |                                                        |
| EURG8P                                                                                                    | 0.83948                                                                                                    | 0.83951                                                                                                    |                                 |                    | . INTU               | and the second                                     | Comment:         |                   |                 |                 |                     |               |                                                        |
| ◆ EURAUD                                                                                                    | 1.41875                                                                                                    | 1.41890                                                                                                    |                                 |                    |                      | 1.34966                                            | Turner           | Market Executio   |                 |                 |                     |               |                                                        |
| EURCHF     Symbols Tek.Chart                                                                                                    | 1.23099                                                                                                    | 1.23101                                                                                                    |                                 |                    |                      | 13462                                              | . West.          | house coscoo      | n               |                 | -                   |               | 1.35530                                                |
| Syncos Hot Chart                                                                                                    |                                                                                                    |                                                                                                    |                                 | . 1                | 1.                   |                                                    | Market Execution | (                 |                 |                 |                     |               | 1.255.30                                               |
| Force Index     Force Index     ForceLais     ForceLais     ForceLais     ForceLais     ForceLais     MALCD     Market Facil     Money New     Money New     Money New     Money New     Money New     Money New | nko Hyo<br>Itation Index<br>Index                                                                                                    | _                                                                                                    | MacPilly                        | V                  | ч<br>                | 13483<br>13494<br>13494<br>13494<br>13493<br>13495 |                  | by Market         | 73 / 1.3        | Buy by Marke    |                     |               | 1.3482<br>1.3482<br>- 1.34740<br>- 1.34860<br>8,880465 |
| 1 On Relation                                                                                                    |                                                                                                    | ×                                                                                                    |                                 |                    | 111+11+              | Language Street Street Street Street               | 41 Mainten       |                   |                 |                 |                     |               | 0.004253                                               |
| Common Favorites                                                                                                    |                                                                                                    |                                                                                                    | 30 0 0 2013 3                   | Oct 03:00 31 Oct 1 | 11.00 31.Oct 19.00 1 | Nov 03:00 1 Nov 11:00                              | 1 Nov 19:00 4 N  | ov 03:00 4 Nov 11 | 100 4 Nov 19:00 | 5 Nov 03:00 5 N | w 11.00 \$ Nov 13:0 | 0 6 Nov 03:00 |                                                        |
| * Order /                                                                                                    |                                                                                                    | Time                                                                                                    | Type                            |                    | Symbol               | Price                                              | S/L              | T/P               | Price           | Commission      | Swap                |               | Profit                                                 |
| Balance: 69 659     Trade Account His                                                                                                    |                                                                                                    |                                                                                                    |                                 |                    | Journal              |                                                    |                  |                   |                 |                 |                     |               | 0.00                                                   |
| For Help, press F1                                                                                                    |                                                                                                    |                                                                                                    |                                 |                    | De                   | lad                                                |                  |                   |                 |                 |                     | 1800/0        | OKb                                                    |

MetaTrader 4 supports two methods of opening trades: "Instant Execution" and "Pending Order".

**Instant Execution** does not need to request price quotes. Trades entered with Instant Execution go to the market at the current prices. Trades are executed via the Buy or Sell buttons.

Details of your trades can be changed via the available menus in the Order window.

• Symbol - currency pair you wish to trade

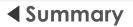

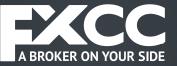

- Volume number of lots you wish to trade
- Stop Loss where you wish your stop loss to trigger
- Take Profit where you wish your take profit to trigger
- Comment notes you can enter to identify particular trades

| USUIPY     90.525     90.526     90.526     90.526     90.526     90.526     90.526     90.526     90.526     90.526     90.526     90.526     90.526     90.526     90.526     90.526     90.526     90.526     90.526     90.52     90.52     90.52     90.52     90.52     90.52     90.52     90.52     90.52     90.52     90.52     90.52     90.52     90.52     90.52     90.52     90.52     90.52     90.52     90.52     90.52     90.52     90.52     90.52     90.52     90.52     90.52     90.52     90.52     90.52     90.52     90.52     90.52     90.52     90.52     90.52     90.52     90.52     90.52     90.52     90.52     90.52     90.52     90.52     90.52     90.52     90.52     90.52     90.52     90.52     90.52     90.52     90.52     90.52     90.52     90.52     90.52     90.52     90.52     90.52     90.52     90.52     90.52     90.52     90.52     90.52     90.52     90.52     90.52     90.52     90.52     90.52     90.52     90.52     90.52     90.52     90.52     90.52     90.52     90.52     90.52     90.52     90.52     90.52     90.52     90.52     90.52     90.52     90.52     90.52     90.52     90.52     90.52     90.52     90.52     90.52     90.52     90.52     90.52     90.52     90.52     90.52     90.52     90.52     90.52     90.52     90.52     90.52     90.52     90.52     90.52     90.52     90.52     90.52     90.52     90.52     90.52     90.52     90.52     90.52     90.52     90.52     90.52     90.52     90.52     90.52     90.52     90.52     90.52     90.52     90.52     90.52     90.52     90.52     90.52     90.52     90.52     90.52     90.52     90.52     90.52     90.52     90.52     90.52     90.52     90.52     90.52     90.52     90.52     90.52     90.52     90.52     90.52     90.52     90.52     90.52     90.52     90.52     90.52     90.52     90.52     90.52     90.52     90.52     90.52     90.52     90.52     90.52     90.52     90.52     90.52     90.52     90.52     90.52     90.52     90.52     90.52     90.52     90.52     90.52     90.52     90.52     9                                                                                                    | Image: Provide the second second s                                                                                                    |                                                                                                    |                                                                                                    |                                                                                                    |                 |                  |                   |                                   |                 |                      |                      |                      |                  |                   |
|----------------------------------------------------------------------------------------------------|----------------------------------------------------------------------------------------------------|----------------------------------------------------------------------------------------------------|----------------------------------------------------------------------------------------------------|----------------------------------------------------------------------------------------------------|-----------------|------------------|-------------------|-----------------------------------|-----------------|----------------------|----------------------|----------------------|------------------|-------------------|
| webd       Big       Ait         USDOHF       091134       091134       091134         USDOHF       160709       1.60709       1.60709         USDOHF       091134       091134       091134         CURUSD       1.60709       1.60709       1.60709         USDOLO       1.60709       1.60709       1.60709         USDOLO       1.0477       1.04477       1.04477         AUDUSD       0.95946       0.95149       0.00000 #       1.3469         CURAUD       1.41682       1.41689       0.00000 #       1.3469         CURAUD       1.41682       1.41699       0.00000 #       1.3469         CURAUD       1.41682       1.41699       0.00000 #       1.3469         Curau       Take Profit:       0.00000 #       0.00000 #       0.00000 #         Curau       Take Profit:       0.00000 #       0.00000 #       0.00000 #         Curau       Take Profit:       0.00000 #       0.00000 #       0.00000 #         Curau       Take Profit:       0.00000 #       0.00000 #       0.00000 #         Curau       Take Profit:       0.00000 #       1.3469       0.00000 #       1.35003         Curau                                                                                                    | No.         Etil         Addity           No.         Etil         Addity           No.         Etil         Addity           SDCUFF         Office         District         District           SDCUFF         Office         District         District         District           SDCUFF         Office         District         District <thdistrict< th=""> <thdistrict< th=""> <th< th=""><th>211 -</th><th></th><th>\lambda New Order 🕕</th><th>Expert Adv</th><th>isors 11</th><th>1 1 0</th><th>O IF IF</th><th>♦ O ⊡.</th><th></th><th></th><th></th><th></th><th></th></th<></thdistrict<></thdistrict<>                                                                                                    | 211 -                                                                                                    |                                                                                                    | \lambda New Order 🕕                                                                                                    | Expert Adv      | isors 11         | 1 1 0             | O IF IF                           | ♦ O ⊡.          |                      |                      |                      |                  |                   |
| metod         Bid         Auk           0 USDCHF         0.91194         0.91194         0.91194           0 GBPUSO         1.60793         1.60793         1.60793           0 USDUPY         90.525         90.526         90.526           0 USDUPY         90.526         0.95146         0.95149           0 USDUPY         90.526         0.95145         0.95052           0 USDUP         90.526         0.95145         0.95052           0 USDUP         90.526         0.95145         0.90000           0 UDOH         1.29113         1.29117         0.00000           1 Autors         1.3498         1.3498           0 UDOH         1.29113         1.29117         0.00000           9 Excitation         1.3498         1.3498           0 Fractala         1.3498         1.3498           0 Fractala         1.3491         1.3498           0 MADD         MADD         MADD           9 MADD         Math Focilistion Indes         1.3498           0 Money Flow Indes         1.3494           0 Money Rewindes         1.3494                                                                                                    | Notest       Red       Add         SDCHF       0.91134       0.91139       0.91139         SUSD       1.50000       1.50000       1.50000       Image: State of the second second sec                                                                                                    |                                                                                                    | / # = A                                                                                                    | 10 ta - MI I                                                                                                    | HS HIS MOO      | H1 H4 1          | DI WI MN          |                                   |                 |                      |                      |                      |                  |                   |
| USDCHF         0.91194         0.91194         0.91194         0.91194         0.91194         0.91194         0.91194         0.91194         0.91194         0.91194         0.91194         0.91194         0.91194         0.91194         0.91194         0.91194         0.91194         0.91194         0.91194         0.91194         0.91194         0.91194         0.91194         0.91194         0.91194         0.91194         0.91194         0.91194         0.91194         0.91194         0.91194         0.91194         0.91194         0.91194         0.91194         0.91194         0.91194         0.91194         0.91194         0.91194         0.91194         0.91194         0.91194         0.91194         0.91194         0.91194         0.91194         0.91194         0.91194         0.91194         0.91194         0.91194         0.91194         0.91194         0.91194         0.91194         0.91194         0.91194         0.91194         0.91194         0.91194         0.91194         0.91194         0.91194         0.91194         0.91194         0.91194         0.91194         0.91194         0.91194         0.91194         0.91194         0.91194         0.91194         0.91194         0.91194         0.91194         0.91194 <th0.91194< th=""> <th0.91194< th=""> <th0.< th=""><th>SOCHE         01154         01199           BPUSD         1.6078         1.6078         1.6078           BPUSD         1.6078         1.6078         1.6078           SULP         0.0000         1.5000         1.5000           SULP         0.0000         1.5000           SULP         0.0000         1.5000           JULSD         0.95146         0.55149           JRIGEP         0.8595         0.55955           JRAUD         1.41982         1.41989           1.41982         1.41989         1.41989           Proce Indes         1.34957           Proce Indes         1.34957           Proce Indes         1.34957           Proce Indes         1.34957           Proce Indes         1.34957           Proce Indes         1.34957           Proce Indes         1.34957           Proce Indes         1.34957           Proce Indes         1.34957           Proce Indes         1.34957           Proce Indes         1.34957           Proce Indes         1.34957           Proce Indes         1.34957           Proce Indes         1.34951           Proce Indes</th><th>CAN AND DO AND A</th><th></th><th>the second second second second second second second second second second second second second second second se</th><th>URUSD,HI 135</th><th>132 1.35057 1.3-</th><th>4079 1.35003</th><th></th><th></th><th></th><th></th><th></th><th></th><th></th></th0.<></th0.91194<></th0.91194<>                                                                                                    | SOCHE         01154         01199           BPUSD         1.6078         1.6078         1.6078           BPUSD         1.6078         1.6078         1.6078           SULP         0.0000         1.5000         1.5000           SULP         0.0000         1.5000           SULP         0.0000         1.5000           JULSD         0.95146         0.55149           JRIGEP         0.8595         0.55955           JRAUD         1.41982         1.41989           1.41982         1.41989         1.41989           Proce Indes         1.34957           Proce Indes         1.34957           Proce Indes         1.34957           Proce Indes         1.34957           Proce Indes         1.34957           Proce Indes         1.34957           Proce Indes         1.34957           Proce Indes         1.34957           Proce Indes         1.34957           Proce Indes         1.34957           Proce Indes         1.34957           Proce Indes         1.34957           Proce Indes         1.34957           Proce Indes         1.34951           Proce Indes                                                                                                    | CAN AND DO AND A                                                                                                    |                                                                                                    | the second second second second second second second second second second second second second second second se                                                                                                    | URUSD,HI 135    | 132 1.35057 1.3- | 4079 1.35003      |                                   |                 |                      |                      |                      |                  |                   |
| GBPUSD       1.6078       1.6078       1.6078       1.6078         LUFUUSD       1.35003       1.35003       1.5000       9.555       9.552         USDCAD       1.0447       1.0447       Values       1.00       Values       1.00         USDCAD       1.0447       1.0447       Values       1.00       Values       0.0000       Take Profit:       0.0000       Take Profit:<                                                                                                    | BPUSD       1.6078       1.6078       1.6078       1.6078         JUSD       1.2000       1.2000       1.2000       1.2000         SDUP'       90.535       90.530       90.531         JUSD       0.05146       0.51143       1.0100       90.0000         JUSD       0.055146       0.55143       0.0000       Take Profit:       0.0000         JUSD       0.055146       0.55143       0.0000       Take Profit:       0.0000       90.0000         JUSD       1.41892       1.41893       1.2011       1.2111       1.2117       0.0000       90.0000       90.0000       90.0000       90.0000       90.0000       90.0000       90.0000       90.0000       90.0000       90.0000       90.0000       90.0000       90.0000       90.0000       90.0000       90.0000       90.0000       90.0000       90.0000       90.0000       90.0000       90.0000       90.0000       90.0000       90.0000       90.0000       90.0000       90.0000       90.0000       90.0000       90.0000       90.0000       90.0000       90.0000       90.0000       90.0000       90.0000       90.0000       90.0000       90.0000       90.0000       90.0000       90.0000       90.0000       90.0000                                                                                                    |                                                                                                    |                                                                                                    |                                                                                                    |                 |                  |                   |                                   |                 |                      |                      |                      |                  |                   |
| EURIDISD         1.2000         1.2000         1.2000         1.2000         1.2000         1.2000         1.2000         1.2000         1.2000         1.2000         1.2000         1.2000         1.2000         1.2000         1.2000         1.2000         1.2000         1.2000         1.2000         1.2000         1.2000         1.2000         1.2000         1.2000         1.2000         1.2000         1.2000         1.2000         1.2000         1.2000         1.2000         1.2000         1.2000         1.2000         1.2000         1.2000         1.2000         1.2000         1.2000         1.2000         1.2000         1.2000         1.2000         1.2000         1.2000         1.2000         1.2000         1.2000         1.2000         1.2000         1.2000         1.2000         1.2000         1.2000         1.2000         1.2000         1.2000         1.2000         1.2000         1.2000         1.2000         1.2000         1.2000         1.2000         1.2000         1.2000         1.2000         1.2000         1.2000         1.2000         1.2000         1.2000         1.2000         1.2000         1.2000         1.2000         1.2000         1.2000         1.2000         1.2000         1.2000         1.2000         1.2000         1.200                                                                                                    | Integer       1.35000       1.35000         DDLAD       1.04471       1.04471         JDUSD       0.95146       0.95143         JBGEP       0.83955       0.00000         JBAUD       1.41882       1.41888         JPOH       1.23113       1.23117         JPOH       1.23113       1.23117         JPOH       1.23113       1.23117         JPOH       1.23113       1.23117         JPOH       Kalobe       1.3495         JPOH       1.23113       1.23117         JPOH       Kalobe       1.3495         JPOH       1.23113       1.23117         JPOH       Kalobe       1.3495         JPOH       Kalobe       1.3495         JPOH       Kalobe       1.3495         JPOH       Kalobe       1.3495         JPOH       Kalobe       1.3495         JPOH       Kalobe       1.3495         JPOH       Kalobe       1.3495         JPOH       Kalobe       1.3495         JPOH       Kalobe       1.3495         JPOH       Kalobe       1.3495         JPOH       Kalobe       1.3495                                                                                                    |                                                                                                    |                                                                                                    |                                                                                                    | Dider           |                  |                   |                                   |                 |                      |                      |                      |                  |                   |
| USDUPY 98.55 98.53<br>USDCAD 1.94471 1.0477<br>AUDUSD 0.55145 0.55145 0.55145<br>EURIGEP 0.85552 0.85365<br>EURIGEP 0.85552 0.85365<br>EURIGEP 0.85552 0.85365<br>EURIGEP 0.85552 0.85365<br>EURIGEP 1.22113 1.23117 #<br>retok to the sector of the sector of t                                                                                                    | Study         98 525         98 526         98 526         98 526         98 526         98 526         98 526         98 526         98 526         98 526         98 526         98 526         98 526         98 526         98 526         98 526         98 526         98 526         98 526         98 526         98 526         98 526         98 526         98 526         98 526         98 526         98 526         98 526         98 526         98 526         98 526         98 526         98 526         98 526         98 526         98 526         98 526         98 526         98 526         98 526         98 526         98 526         98 526         98 526         98 526         98 526         98 526         98 526         98 526         98 526         98 526         98 526         98 526         98 526         98 526         98 526         98 526         98 526         98 526         98 526         98 526         98 526         98 526         98 526         98 526         98 526         98 526         98 526         98 526         98 526         98 526         98 526         98 526         98 526         98 526         98 526         98 526         98 526         98 526         98 526         98 526         98 526         98 526         98 526 </td <td></td> <td></td> <td>and the second second se</td> <td></td> <td></td> <td></td> <td></td> <td></td> <td></td> <td></td> <td></td> <td></td> <td></td>                                                                                                    |                                                                                                    |                                                                                                    | and the second second se |                 |                  |                   |                                   |                 |                      |                      |                      |                  |                   |
| ALDUSD 0 50145 0 55145<br>EURGBP 0 83952 0 83955<br>EURGBP 0 83952 0 83955<br>EUROUT 1,2113 1,2117 =<br>model Tak Chart                                                                                                    | J0050       0.9516       0.55149         JB6BP       0.83852       0.83855         JRAUD       1.41982       1.41982         JA100       1.41982       1.41983         JA101       1.41982       1.41983         JA101       1.41982       1.41982         JA101       1.41982       1.41983         JA101       1.41982       1.41983         JA101       1.41982       1.41983         JA101       1.41982       1.41983         JA101       1.41982       1.41983         JA101       1.41982       1.41982         JA101       1.41982       1.41983         JA101       1.41982       1.41982         JA101       1.41982       1.41982         JA101       1.41982       1.41982         JA101       1.41982       1.41982         JA101       1.41982       1.41982         JA101       1.41985       1.41982         JA101       1.41985       1.41985         JA101       1.41985       1.41985         JA101       1.41985       1.41985         JA101       1.41985       1.41985         Money Nowladesage       Movin                                                                                                    | and a state of the state of the |                                                                                                    |                                                                                                    | EUP.            | riip             |                   | Distant International Contraction | Sym             | bol: EURUSD, EU      | ro vs US Dollar      |                      |                  |                   |
| EURGEP         0.83952         0.83955           EURAUD         1.41982         1.41982           EUROP#         1.20113         1.20117           mode         Tack Chart         1.3495           Commert:         Type:           P         Fact Clart           P         Fact Clart <td< td=""><td>JRGBP       0.83982       0.83985       0.83985         JRAUD       1.41882       1.41898         JROF Tac Net         1.3496       1.3496         JROK Tac Net         1.3496         P Force Index       1.3496         P Force Index       1.3495         P Force Index       1.3495         P Force Index       1.3495         P Force Index       1.3495         P Gase OxeBace       1.3495         P Macto       1.3495         P Money Flow Index       1.3495         P Money Flow Index       1.3495         P Money Flow Index       1.3495         P Money Flow Index       1.3495         P Money Flow Index       1.3495         P Money Flow Index       1.3495         P Money Flow Index       1.3495         P Money Flow Index       1.3495         P Money Flow Index       1.3495         P Money Flow Index       1.3495         P Money Flow Index       1.3495         P Money Flow Index       1.3495         P Money Average of Ducilator       1.3495         P Money Flow Index       1.3495         P Money Flow Index       1.3495         P Money Average of Ducilator</td><td>USDCAD</td><td>1.04471</td><td>1.04477</td><td></td><td></td><td>jan jan ja</td><td>and the second</td><td>Volu</td><td>me: 1.00</td><td>*</td><td></td><td></td><td></td></td<>                                                                                                    | JRGBP       0.83982       0.83985       0.83985         JRAUD       1.41882       1.41898         JROF Tac Net         1.3496       1.3496         JROK Tac Net         1.3496         P Force Index       1.3496         P Force Index       1.3495         P Force Index       1.3495         P Force Index       1.3495         P Force Index       1.3495         P Gase OxeBace       1.3495         P Macto       1.3495         P Money Flow Index       1.3495         P Money Flow Index       1.3495         P Money Flow Index       1.3495         P Money Flow Index       1.3495         P Money Flow Index       1.3495         P Money Flow Index       1.3495         P Money Flow Index       1.3495         P Money Flow Index       1.3495         P Money Flow Index       1.3495         P Money Flow Index       1.3495         P Money Flow Index       1.3495         P Money Flow Index       1.3495         P Money Average of Ducilator       1.3495         P Money Flow Index       1.3495         P Money Flow Index       1.3495         P Money Average of Ducilator                                                                                                    | USDCAD                                                                                                    | 1.04471                                                                                                    | 1.04477                                                                                                    |                 |                  | jan jan ja        | and the second                    | Volu            | me: 1.00             | *                    |                      |                  |                   |
| EURGEP         0.83962         0.83965         Comment:         Comment: <th< td=""><td>JRGBP 08355 08355<br/>JRAUD 1.41982 1.4199<br/>JRCHF 1.23113 1.23117 #<br/>bols Tick Cheet I<br/>P Fronce Index<br/>P Fronce Index<br/>P Fronce In</td><td>AUDUSD</td><td>0.95146</td><td>0.95149</td><td></td><td></td><td></td><td></td><td>Secto</td><td></td><td></td><td>ala Drofer</td><td>0.00000.44</td><td></td></th<> | JRGBP 08355 08355<br>JRAUD 1.41982 1.4199<br>JRCHF 1.23113 1.23117 #<br>bols Tick Cheet I<br>P Fronce Index<br>P Fronce Index<br>P Fronce In | AUDUSD                                                                                                    | 0.95146                                                                                                    | 0.95149                                                                                                    |                 |                  |                   |                                   | Secto           |                      |                      | ala Drofer           | 0.00000.44       |                   |
| EURADO     1.41982     1.41988       EUROHF     1.23113     1.23117       mode     Tisk-Chart     1.3495       Factula     1.3495       Factula     1.3495       Factula     1.3495       Factula     1.3495       Galor Oxollator     1.3495       MACD     1.3495       MACD     1.3495       Market Facilitation Indes     1.3495       Monenham     1.3496       Monenham     1.3496       Monenham     1.3496       You can print out this information by pressing "Print" button.                                                                                                    | IRAUD       1.41882       1.41882       1.41882         JROHF       1.23113       1.23117       I         ISCOME       ISCOME       ISCOME       ISCOME         ISCOME       ISCOME       ISCOME       ISCOME                                                                                                    | EURGBP                                                                                                    | 0.83962                                                                                                    | 0.83965                                                                                                    |                 |                  | S.                | 1.3499                            |                 |                      | ···· - ·             | as rion 1            |                  |                   |
| mbok     Tak Chart       // Force Index     // // // // // // // // // // // // //                                                                                                    | JRCHP 1 23113 1 23117 * bols Tick Cheet                                                                                                    | EURAUD                                                                                                    | 1.41882                                                                                                    | 1.41898                                                                                                    |                 |                  |                   | 1.3499                            | Comme           | int:                 |                      |                      |                  |                   |
| Accelerence of the second of the second                                                                                                    | Active 1     Active 1                                                                                                    | EURCHF                                                                                                    | 1,23113                                                                                                    | 1.23117 -                                                                                                    |                 |                  | d                 |                                   | Ту              | pe: Market Exec      | itian.               |                      | 17.              |                   |
| Force Index     Force Index     Force     Force Index     Force     Force                                                                                                    | Force Index     Force Index     Force     Force                                                                                                    | mbols Tick Chart                                                                                                    |                                                                                                    |                                                                                                    |                 |                  | 1                 | 1.3496                            | Order Event     | 00                   |                      |                      |                  | ····              |
| C Force Index     Force Index     Force     Force                                                                                                    | P Fractale     P Fractale     P                                                                                                    | and the second second sec                                                                                                    |                                                                                                    | ж.                                                                                                    |                 |                  | 1                 | 1.340                             |                 |                      |                      |                      | -                |                   |
| Process     Process     P                                                                                                    | Concerning Average of Oscillator     Moving Average of Oscillator     Moving Average of Oscillator     Moving Average of Oscillator     Moving Average of Oscillator     Moving Average of Oscillator                                                                                                    | - Force Index                                                                                                    |                                                                                                    |                                                                                                    | 41296 5         | 1 I.a.           | 4 1               |                                   |                 | 72041290 se          |                      | SD at 1.3500         | 13               | - 1-0-5444-0      |
| Chineku Kako Myo     Chineku Kako Myo     Chin                                                                                                    | Cost O Diciliator     Cost O Diciliator     Cost O Diciliator     Cost O Diciliator     Money Raw Index     P Money Raw Index     P Money Raw Index     Diciliator     P Money Raw Index     Diciliator     P Money Raw Index     Di                                                                                                    |                                                                                                    |                                                                                                    |                                                                                                    |                 | A                | M.                | 1.34%                             |                 |                      | successful           |                      |                  | mili              |
| ACD     INMACD     Monentum     Momentum     Money Flow Index     Index                                                                                                    | Autor of the second second secon                                                                                                    |                                                                                                    | and a second second second second second second second second second second second second second second second |                                                                                                    |                 | AP               | 1.0               |                                   |                 |                      |                      |                      |                  |                   |
| Addict Facilitation Index     Momentum     Momentum     Money Flow Index     Idex     Id                                                                                                    | P Market Facilitation Index     P Momentum     Momentum     Money Now Index     Determine     Money Row Index     Determine     Determine                                                                                                    |                                                                                                    | iko Hyo                                                                                                    |                                                                                                    | and the second  | Jul              |                   | 1.34%                             | •               |                      |                      |                      |                  |                   |
| Momentum     Nou can print out this information by pressing "Print" button.                                                                                                    | Momentum     Norwy Row Index     Noving Average     Noving Average     Noving Average     Noving Average     Noving Average     Noving Average     Noving Average                                                                                                    |                                                                                                    |                                                                                                    | - MA                                                                                                    | 202.2           | 9.9              |                   | 1349                              |                 |                      |                      |                      |                  | minnin            |
| Money Flow Index 134940 You can print out this Information by pressing "Print" button.                                                                                                    | P Money Row Index     Develop Row Index     Develop Row Index                                                                                                    |                                                                                                    | ration Index                                                                                                   |                                                                                                    |                 | 1                |                   |                                   | -               | OK                   |                      | Print                |                  | Harry Contraction |
|                                                                                                    | P Moving Average     13441     P Moving Average of Oscillator     P Do Releaser Volume     Yourg                                                                                                    |                                                                                                    | loder                                                                                                    | _                                                                                                    | 1               |                  |                   | 1.3494                            | · · · · · ·     | ou can print out thi | s information by pre | ssing "Print" button | -31              |                   |
|                                                                                                    | - 19 Moving Avenage of Oscillator                                                                                                    |                                                                                                    |                                                                                                    |                                                                                                    |                 | 4 10             |                   | 13494                             |                 |                      |                      |                      |                  |                   |
| - 7 Moving Average of Oscillator                                                                                                    |                                                                                                    |                                                                                                    |                                                                                                    |                                                                                                    | Beau            |                  |                   |                                   |                 |                      |                      |                      |                  |                   |
|                                                                                                    |                                                                                                    |                                                                                                    | Volume                                                                                                    | 2                                                                                                    |                 |                  | 111111            | ALL AND DESCRIPTION OF            | and the second  |                      |                      |                      |                  |                   |
| 50 Cr 2012 31 Cr 03:00 31 Cr 13:00 31 Cr 13:00 31 Cr 13:00 31 We 03:00 416e 13:00 416e 03:00 416e 13:00 416e 13:00 516e 03:00 516e 13:00 516e 1                                                                                                    | 10 Cdr 2013 31 Cdr 1900 31 Cdr 1900 1 New 0300 1 New 1900 4 New 0300 4 New 0300 5 New 0300 5 New 03                                                                                                    | mmon Favorites                                                                                                    |                                                                                                    | 30.0                                                                                                    | t 2013 31 Oct 1 | 03:00 31 Oct 1   | 1.00 31 Oct 19:00 | 1 Nov 03:00 1 Nov 1               | 100 1 Nov 19.00 | 4 Nov 03:00 4 Nov    | 11:00 4 Nov 19:00    | \$ Nov 03:00 \$ No   | v 11:00 5 Nov 13 | 100 6 Nov 03:00   |
|                                                                                                    |                                                                                                    | Inder /                                                                                                    | 1                                                                                                    | Time                                                                                                    | Type            | Size             | Symbol            | Price                             | S/L             | T/P                  | Price                | Commission           | Swap             |                   |
| Inter inter symbol Pitter 574, 17P Pitter Lommision Swep                                                                                                    | Ver I me Type Size Symbol Price S7L T7P Price Commission Swap                                                                                                    | 2641296                                                                                                    | 20                                                                                                    | 13.11.06 10.49                                                                                                    | sel             | 1.00             | eurusd            | 1.35003                           | 0.00000         | 0.00000              | 1.35006              | -15.00               | 0.00             | 2                 |
|                                                                                                    |                                                                                                    | Dider /                                                                                                    |                                                                                                    | Time                                                                                                    | Type            | Size<br>1.00     | Symbol<br>eurusd  | Price 1.35003                     | S/L             | T/P                  | Price                | Commission           | Swap             | 5                 |
|                                                                                                    |                                                                                                    |                                                                                                    | ~                                                                                                    |                                                                                                    |                 |                  |                   |                                   |                 |                      |                      |                      |                  | -                 |
|                                                                                                    |                                                                                                    |                                                                                                    |                                                                                                    |                                                                                                    |                 |                  |                   |                                   | 0.0000          | 0.0000               | 1.35006              | 15.00                | 0.00             |                   |
| 2641296 2013.11.06.10.49 sell 1.00 evrual 1.35003 0.00000 0.00000 1.35006 415.00 0.00                                                                                                    | 2641296 2013.11.06.10.49 sell 1.00 evusd 1.35003 0.00000 0.00000 1.35006 15.00 0.00 -3                                                                                                    | Balance: 69 655                                                                                                    | 90 USD Equity: 1                                                                                               | 59 637.90 Margin: 4                                                                                                    | 450.01 Free     | margin: 691      | 187.89 Margin k   | evel: 15474.752                   |                 |                      |                      |                      |                  | -1                |
| 2641296 2013.11.06.10.49 set 1.00 eurord 1.35003 0.00000 0.00000 1.35006 45.00 0.00                                                                                                    | 2641296 201311.0610.49 rel 1.00 evrusd 1.35003 0.00000 0.00000 1.35006 15.00 0.00 -3                                                                                                    |                                                                                                    |                                                                                                    |                                                                                                    |                 |                  |                   |                                   |                 |                      |                      |                      |                  |                   |
|                                                                                                    | 2641296 201311.0610.49 rel 1.00 evrusd 1.35003 0.00000 0.00000 1.35006 15.00 0.00 -3                                                                                                    |                                                                                                    |                                                                                                    |                                                                                                    |                 |                  |                   |                                   |                 |                      |                      |                      |                  |                   |
| 2641296 2013.11.0610.49 ref 1.00 evruid 1.35003 0.00000 0.00000 1.35006 15.00 0.00                                                                                                    | 2641296 201311.0610.49 rel 1.00 evrusd 1.35003 0.00000 0.00000 1.35006 15.00 0.00 -3                                                                                                    |                                                                                                    |                                                                                                    |                                                                                                    |                 |                  |                   |                                   |                 |                      |                      |                      |                  |                   |
| 2 2641296 2013.11.06 10.49 ref 1.00 eurord 1.35003 0.00000 0.00000 1.35006 15.00 0.00                                                                                                    | 2641296 201311.0610.49 rel 1.00 evrusd 1.35003 0.00000 0.00000 1.35006 15.00 0.00 -3                                                                                                    | 0.000                                                                                                    | 1022                                                                                                    | - 28 - 04 - 28 - 28                                                                                                    | 0.0             | 223              |                   |                                   |                 |                      |                      |                      |                  |                   |
| 2641296 2013.11.0610.49 ref 1.00 evruid 1.35003 0.00000 0.00000 1.35006 15.00 0.00                                                                                                    | 2641296 201311.0610.49 rel 1.00 evrusd 1.35003 0.00000 0.00000 1.35006 15.00 0.00 -3                                                                                                    | Trade Account Hist                                                                                                    | tory   News   Aler                                                                                             | ts   Mailbox   Signa                                                                                                    | is   Code Bas   | e   Experts      | Journal           |                                   |                 |                      |                      |                      |                  |                   |

The new position will now be listed in the "Trade" tab of the "Terminal" window.

# **Closing a position**

To close a position, highlight the trade in the "Trade" tab of the "Terminal" window and right click to bring up the applicable menu options.

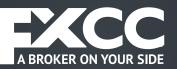

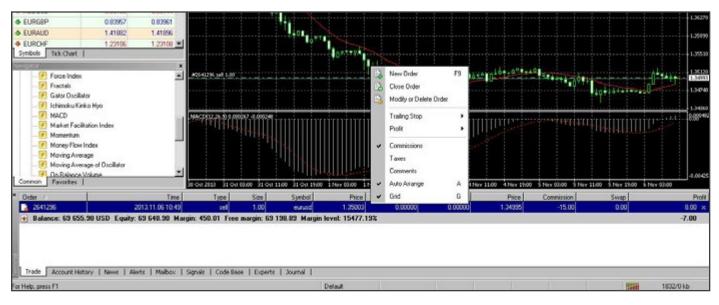

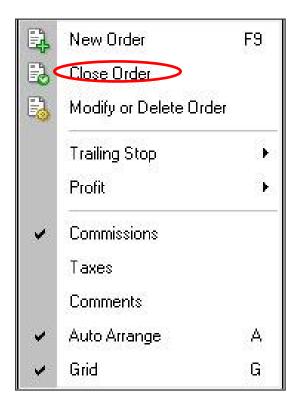

From here select **Close order.** Double clicking on the open position in the "Trade" tab of the "Terminal" window has the same result.

The "Order #" window appears and clicking the Yellow button closes the trade at the price displayed on the button as shown in the image below.

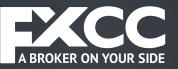

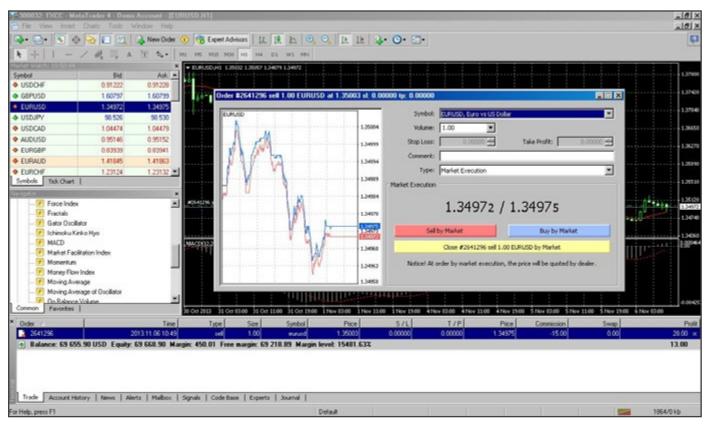

Place/Modify/delete Stop Loss & Take Profit Orders

**Stop Loss** - closes an open position at a pre-defined level, in order to minimize trade losses if the market moves against your trade.

**Take Profit** - closes an open position at a pre-defined level in order to take profit when the market moves in the direction of your trades.

Using Stop Loss and Take Profit orders serves as an extra level of risk and money management. Once the markets reach your pre-defined levels of loss or profit, open positions are closed automatically.

Money management plays a significant role in trading success and the prudent use of Stop and Profit orders plays a fundamental part in managing both risk and profit within MetaTrader 4.

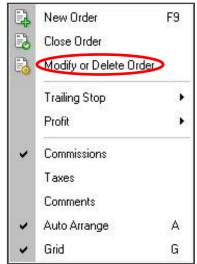

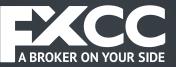

Modifying Stop Loss and Take Profit order can be done via the Trade tab:

Right clicking on the open position or on the pending order in the "Trade" tab of the "Terminal" window and selecting **Modify or delete order** brings up the Modify Order dialog:

| Fig. View Inset Dista Tools Window Help                           |                                                                                                    | _@X                   |
|-------------------------------------------------------------------|----------------------------------------------------------------------------------------------------|-----------------------|
|                                                                   | xperi Advisors 12, 19, 25, 10, 10, 12, 12, 12, 13, 10, 10, 10, 10, 10, 10, 10, 10, 10, 10                                                                                                    | Q                     |
|                                                                   | RIS MOD HIL HH DI WI HHH                                                                                                    |                       |
|                                                                   | 13686113681136640136861                                                                                                    | 137900                |
| Symbol Bid Ask 🔺                                                  |                                                                                                    |                       |
| ◆ USDCHF 0.91175 0.91178                                          |                                                                                                    | 137620                |
| ◆ GBPUSD 1.60864 1.60870                                          | Order #2641317 sell 0.01 EURUSD at 1.35061 st. 0.00000 tp: 0.00000                                                                                                    | 1.37260               |
| + EURUSD 1.35050 1.35052                                          | Symbol: ELEUSD, Early US Dollar                                                                                                    |                       |
| ◆ USDJPY 98.546 98.540                                            |                                                                                                    | 1.36990               |
| USDCAD 1.04472 1.04475                                            | 1.560% Volume: 0.01                                                                                                    | 1,36530               |
| ✿ AUDUSD 0.95186 0.95188                                          | 1.36872 Stop Loss: 0.00000 🛨 Take Profit: 0.00000 🛨                                                                                                    | 1.465.00              |
| ◆ EURG8P 0.83952 0.83954                                          | A Connect                                                                                                    | 1.36170               |
| EURAUD     1.41873     1.41888     EUROHF     1.23129     1.23136 | Type: Modify Order                                                                                                    |                       |
| © EURCHF 123129 1.23136                                           | 1.000                                                                                                    | 1.35910               |
| Internet and a second a                                           | Modfy Order                                                                                                    | 13540                 |
| Correlater (1)                                                    | Day 1,35012 Level 1 v points Level 1 v points                                                                                                    |                       |
| Fractals                                                          | 1.35053 Copy as: 1.35053 Copy as: 1.35053                                                                                                    | 135350                |
| - 🕖 Gator Oscillator                                              | Cupy m. 1.0000 Cupy m. 1.0000                                                                                                    | 1.34220               |
| - 🛃 Ichimoku Kinko Hyo                                            | 1.35555 Stop Less: 0.00000 🛃 Take Profit: 0.00000 🛃                                                                                                    |                       |
| MACD                                                              | (1997) Policy of the second community of the second community of the second co | 134960                |
| Market Facilitation Index     Momentum                            |                                                                                                    | 177-111.L. 1.005-     |
| Money Row Index                                                   | 1.3504) Stop Loss or Take Profit you set must differ from market price by at least 1 pips.                                                                                                    | and the second second |
| Moving Average                                                    | 1,5046                                                                                                    |                       |
| - 7 Moving Average of Oscillator                                  |                                                                                                    |                       |
| Con Roberce Volume                                                |                                                                                                    | 0.00-05               |
| Common Favorites   31.0xt 2013                                    | 31 Oct 04:00 31 Oct 12:00 31 Oct 20:00 3 Nov 04:00 5 Nov 12:00 5 Nov 20:00 4 Nov 04:00 4 Nov 12:00 5 Nov 20:00 5 Nov 12:00 5 Nov 20:00 5 Nov 20:00     | 6 Nov 04:00           |
|                                                                   | Type Size Symbol Price S/L T/P Price Commission Swap                                                                                                    | Profit                |
| 2641317 2013.11.06 10.57                                          | sel 0.01 event 1.35061 0.00000 0.00000 1.35052 -0.15 0.00                                                                                                    | 0.09 ×                |
| • Balance: 69 678.90 USD Equity: 69 678.84 Margin: 4.50           | Free margie: 69 674.34 Margin level: 1547719.332                                                                                                    | -0.06                 |
|                                                                   |                                                                                                    |                       |
|                                                                   |                                                                                                    |                       |
| 10 million (1997)                                                 |                                                                                                    |                       |
| Trade Account History   News   Alerts   Malbox   Signals          | Code Base   Experts   Journal                                                                                                    |                       |
| For Help, press F1                                                | Default 2013.11.04 10.00 0.1.34959 H.1.35131 L.1.34887 C.1.35098 V.5732                                                                                                    | 2215/1 kb             |

In the Modify Order dialog, the Symbol and Volume settings cannot be changed. The order Type, defaults to Modify Order.

Setting the desired Stop Loss and Take Profit levels from the drop-downs, applies these levels to the opening price of your trade. The Copy As buttons display the price your Stop Loss and Take Profit levels will be set as. Clicking the Copy As button for either order, sets the Stop Loss or Take Profit levels and depending on which type of order you are setting, copies the price to the Modify button.

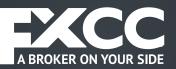

| 8 | New Order              | F9 |     |                                         |
|---|------------------------|----|-----|-----------------------------------------|
| 8 | Close Order            |    | 1   | T I I I I I I I I I I I I I I I I I I I |
| 6 | Modify or Delete Order |    | - 2 |                                         |
|   | Trailing Stop          | •  |     | Delete All                              |
|   | Profit                 | •  | ~   | None                                    |
| ~ | Commissions            |    |     | 15 points                               |
|   | Taxes                  |    |     | 20 points                               |
|   | Comments               |    |     | 25 points                               |
| • | Auto Arrange           | Α  |     | 30 points                               |
| * | Grid                   | G  |     | 35 points                               |
| 0 | .00000                 | 32 |     | 40 points                               |
|   |                        |    |     | 45 points                               |
|   |                        |    |     | 50 points                               |
|   |                        |    |     | Custom                                  |

Pressing the Modify button, modifies your order.

MetaTrader 4 can also place Trailing Stop orders. These are used to adjust your Stop Loss and Take Profit orders as the market fluctuates.

This type of order can be used to protect and maximize profits and also minimize potential losses on your trades.

In order to place a trailing stop, highlight the open position in the "Trade" tab of the "Terminal" window and right click to open the context menu.

### **Pending Orders**

A Pending Order is use to open a position when prices reach a pre-defined level.

There are four types of pending orders:

- **Buy Stop** an order to open a Buy position at a price higher than the current price level
- **Sell Stop** an order to open a Sell position at a price lower than the current price level
- **Buy Limit** an order to open a Buy position at a lower price than the current price level
- Sell Limit an order to open a Sell position at a price higher than the current price level

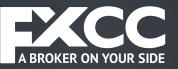

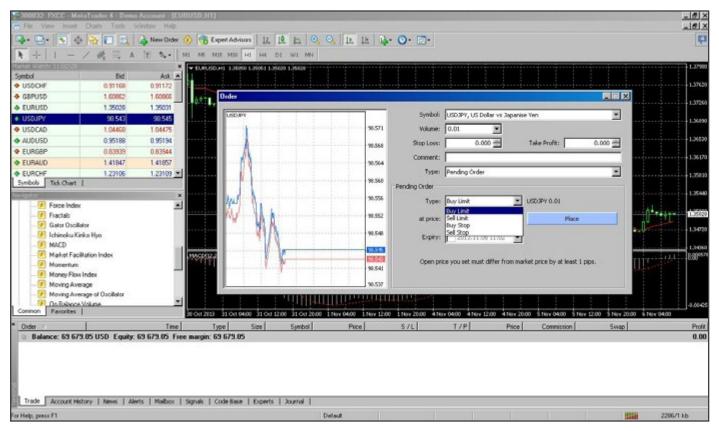

Pending Orders can be placed in a variety of methods:

- right clicking on the "Market Watch" window or on the "Trade" tab of the "Terminal" window and selecting **New order**
- pressing the F9 button
- using the **Tools -> New order** dialog
- right clicking on the chart window and selecting **Trading -> New Order** from the dialog
- double clicking on the currency pair in the "Market Watch" window

Pending orders can then be placed by selecting Pending Order from the menu items.

The following options may be changed in this window as well:

- Symbol currency pair
- Volume transaction size in lots
- Stop Loss Stop Loss order level

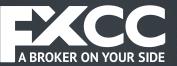

- Take Profit Take Profit order level
- Comment any comments for the particular order
- Type the type of pending order: Buy Stop, Buy Limit, Sell Stop, Sell Limit
- At price pending order level
- **Expiry** this allows an expiry date to be set. If this option is selected, the order is valid until the particular date selected.

Once the order is confirmed (Place button) it appears in your "Trade" tab.

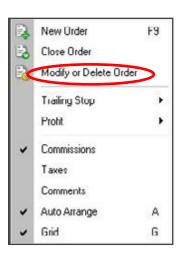

Modifying or deleting a Pending Order is similar to modifying any other order type.

Right clicking the order in your Trade tab brings up the modify order dialog.

The order can now be modified or deleted by using the Modify or Delete buttons in the dialog.

| der #2641362 buy limit 0.0 | 1 EURUSD at 1.35006 sl: | l: 0.00000 tp: 0.00000                                               | -0       |
|----------------------------|-------------------------|----------------------------------------------------------------------|----------|
| EURUSD                     |                         | Symbol: EURUSD, Euro vs US Dollar                                    | <b>v</b> |
| IN .                       | 1.35034                 | Volume: 0.01                                                         |          |
| M - Mu                     | 1.35031                 | Stop Loss: 0.00000 🚍 Take Profit: 0.000                              | 000      |
| VA                         | 1.35028                 | Comment:                                                             |          |
|                            | 1.35025                 | Modify Order                                                         |          |
|                            | 1.35022                 | Price: 1.35006 Take Profit: 0.00000 Expiry: 2013.11.06 11:03         |          |
|                            | 1.35016                 |                                                                      |          |
|                            | 1.35012                 | Open price you set must differ from market price by at least 1 pips. |          |
|                            | 1.35007                 |                                                                      |          |

# CONTACT US

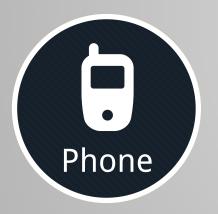

+357 25 870750 +357 25 025001

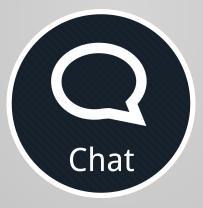

CLICK HERE to connect to our Live Chat

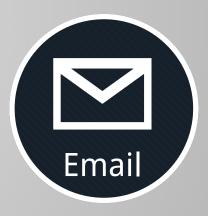

CLICK HERE to send us an email

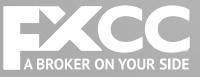

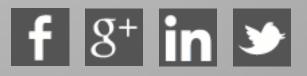